## WinEUR STOCK

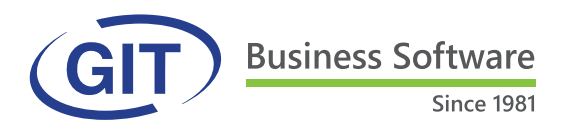

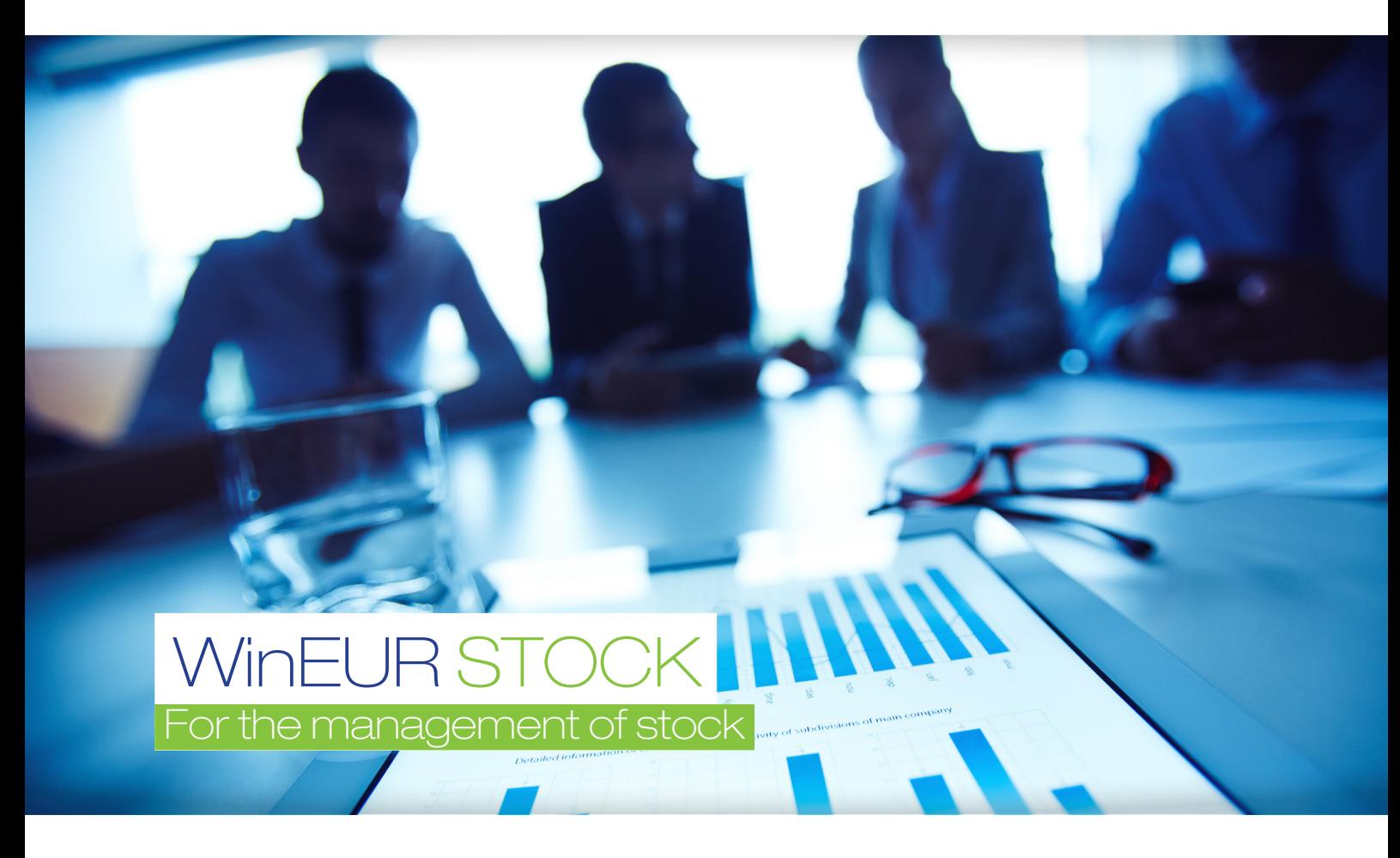

The WinEUR STOCK module enables the management of stock. The software support bar code management, mobile laser reader and integrates with other IT system.

# PRODUCT HIGHLIGHTS

- **Multiple stock sites**
- Composite articles
- **Multiple suppliers for one item**
- Analytical management (can be integrated)
- Merchandise reservations

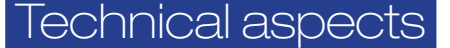

#### GENERAL ASPECTS

- Items are accessible from 3 search keys: item code, short description, long description
- Search by wording
- The general characteristics of an item are: family, category, brand, manufacturer
- History of movements of a selected item in the item file
- Multi language item label
- Send various documents by E-mail
- Option to link an image to each item

#### **SUPPLIERS**

- For each item, several suppliers may be defined. Option to specify main supplier.
- Identification of each item with the supplier code

## STOCKING LOCATION

- Unlimited number of stocking locations
- Stock may be evaluated according to methods of: weighted average price, FIFO or LIFO OR CMUP
- Specify stock minimum and maximum of each item for each stocking location
- History
- For each item, display the position of stock movements, entry and removal movements, storage place
- Display general or detailed information by storage place

### **TRANSACTIONS**

- Adjustment transaction: entry and removal of stock
- Transfer of stock from one store place to another

### PRINT VARIOUS DOCUMENTS

- A format editor enables full configuration of documents in terms of language and display (insert logos, print payment slips)
- Custom reports on different types of transactions (item, supplier, client)

#### OTHER FEATURES

- Send various types of transactions by E-mail
- Display items for quick view of stock from a transaction line, including all movements
- Detailed view from a transaction line, item file and stock file (history of movements)

Adjustment transaction: entry and removal of stock

• Standard import/export

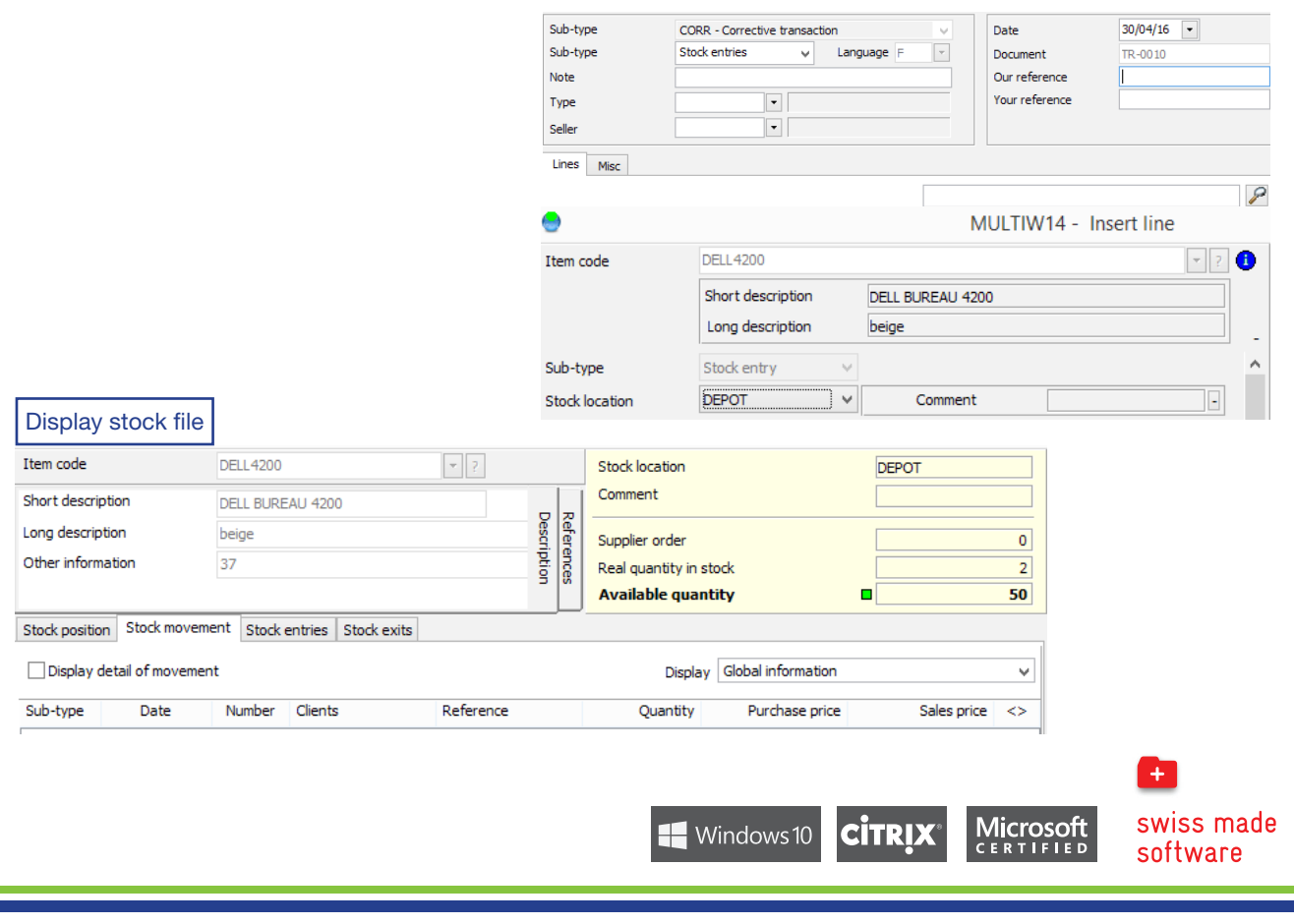

**Business Software** Since 1981

24, rue Le-Royer . CH-1227 Les Acacias Tel: +41 22 309 39 88 . ventes@git.ch